## Hoe dien ik het neerleggingsformulier in bij de NBB?

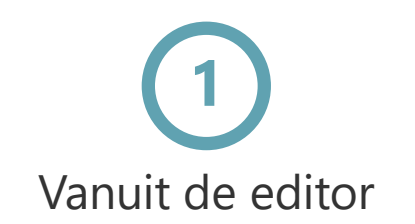

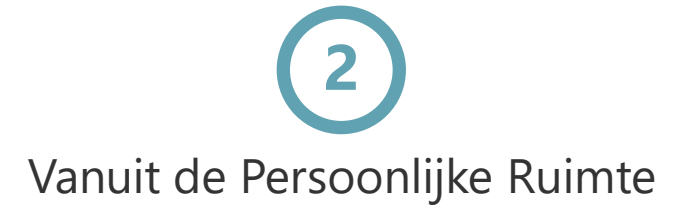

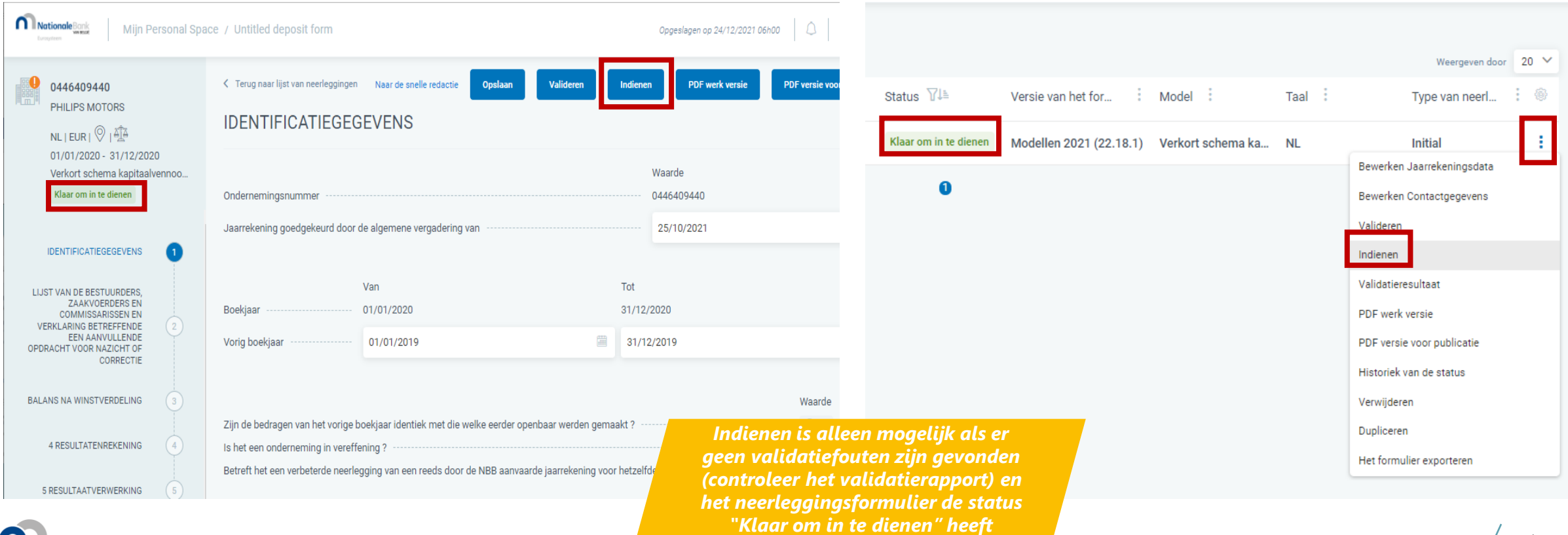